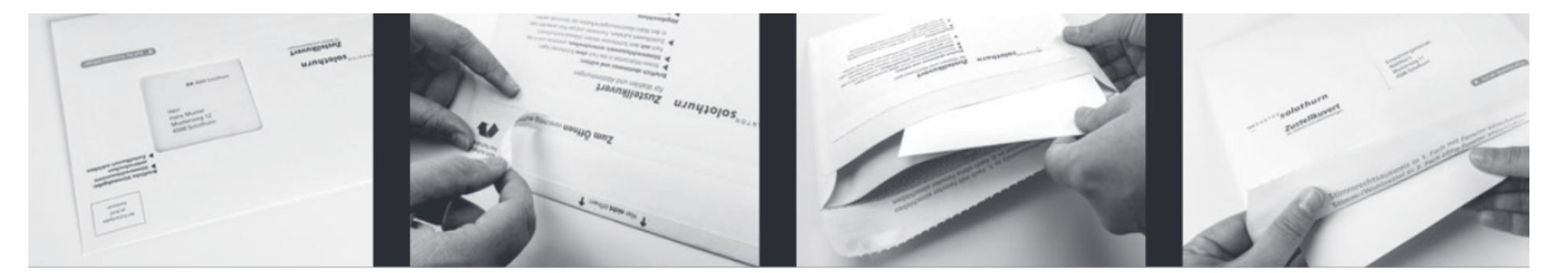

# **Abstimmen mit der Stimmkuvertlösung nach dem "Neuen Solothurner Modell" (vergrösserte Darstellung):**

Das Stimmkuvert darf auf der Vorderseite nicht geöffnet werden. Die Reisslasche dient dem Stimmbüro zur Entnahme des Stimmrechtsausweises.

Zum Öffnen des Stimmkuverts die Reisslasche auf der Rückseite vorsichtig aufreissen. Wahlund Abstimmungsmaterial entnehmen

Stimm- und Wahlzettel ausfüllen und in das Fach ohne Sichtfenster legen.

## **Vorne nicht öffnen Auf Rückseite öffnen Stimm- und Wahlzettel Stimmrechtsausweis**

Den Stimmrechtsausweis unterschreiben und in das Fach mit Sichtfenster stecken. Die Adresse der Gemeindekanzlei ist im Fenster sichtbar. Stimmkuvert zukleben.